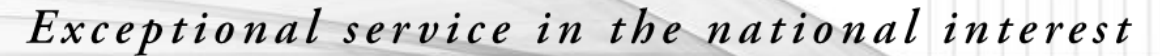

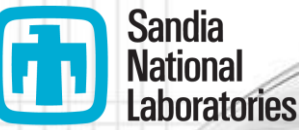

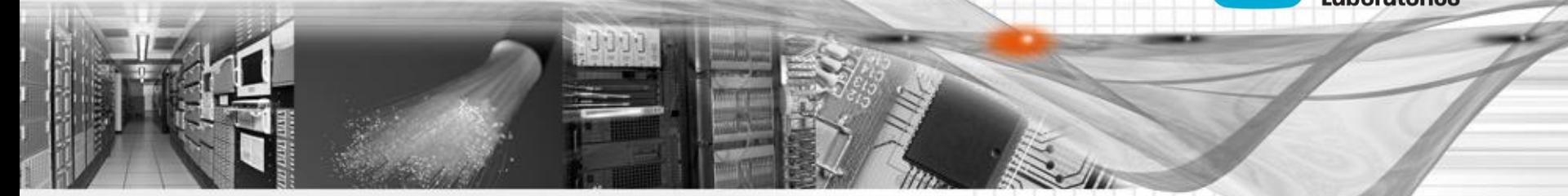

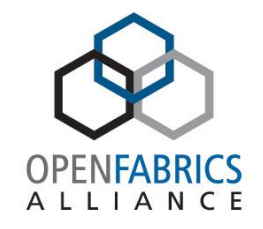

**OpenFabrics Software** User Group **Workshop** 

### Infiniband Monitoring of HPC Clusters using LDMS (Lightweight Distributed Monitoring System)

Christopher Beggio

Sandia National Laboratories

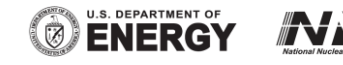

Sandia National Laboratories is a multi-program laboratory managed and operated by Sandia Corporation, a wholly owned subsidiary of Lockheed Martin Corporation, for the U.S. Department of Energy's National Nuclear Security Administration under contract DE-AC04-94AL85000. SAND NO. 2011-XXXXP

## Goals

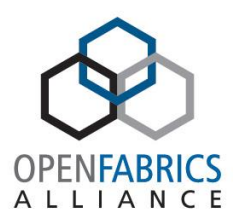

- Understand how user/applications are utilizing network resources
	- Intra-job communications
	- File system communications
		- PFS
		- NFS
- Understand network congestion
	- Intensity, longevity, extent
	- Drive job scheduling and resource allocation based on:
		- Dynamic state information
		- Knowledge of user/application historic utilization
		- File system locations

# Current Impediments

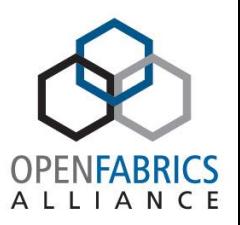

- Understanding of user/application network needs is occluded by possible congestion both internal and external to application
- Opacity of core switches only lends itself to vague notion of congestion characteristics
- No "snapshot" ability because counter readings aren't synchronized
- Rapid sampling of core fabric adversely impacts application traffic

### Deployment Configuration: Data Collection, Transport, and Storage

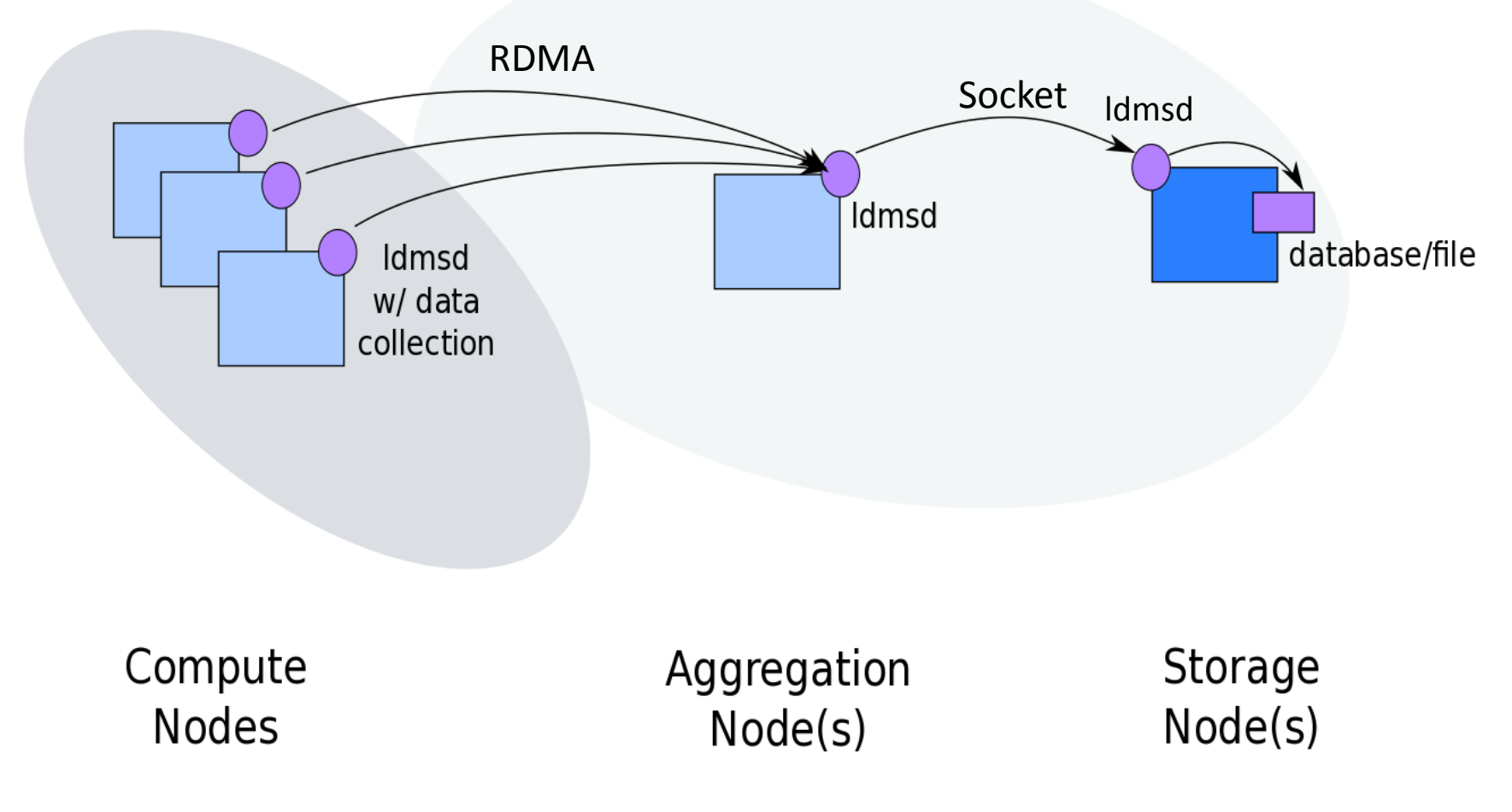

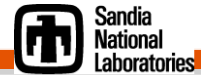

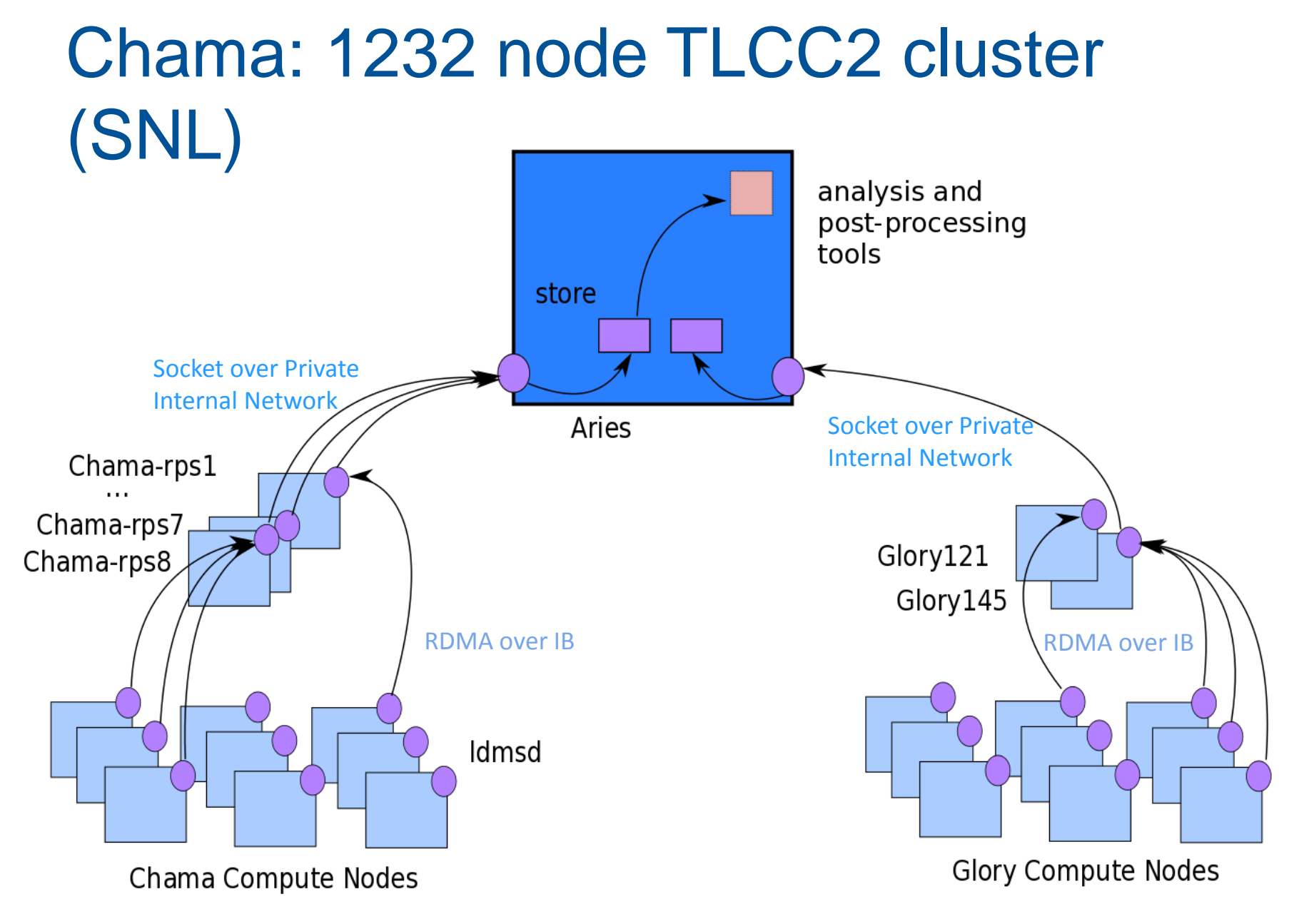

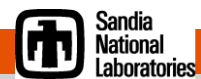

# LDMS Architecture

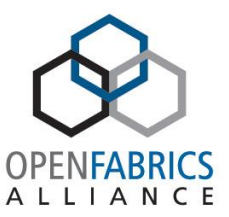

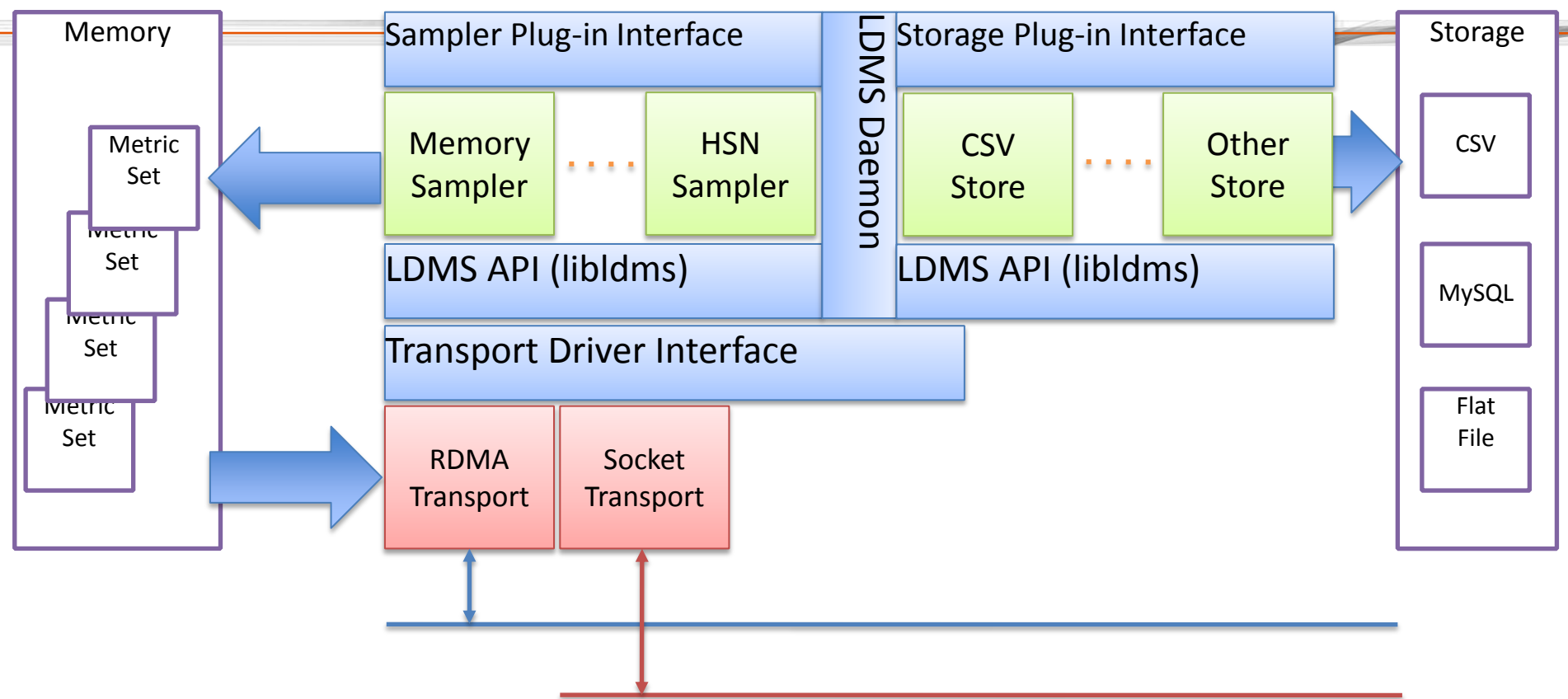

### **Metric Set Memory**

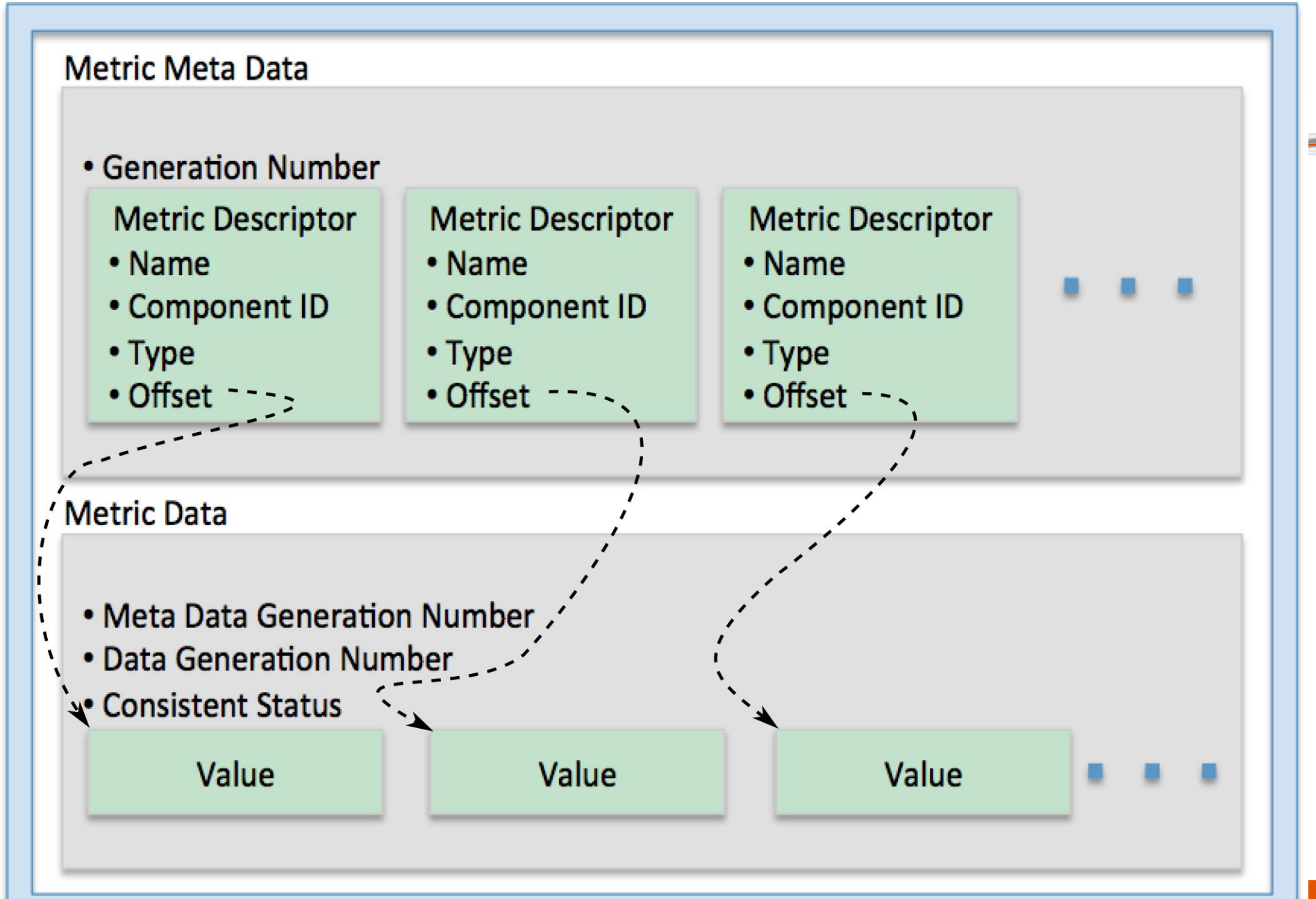

### IB Host Based Metric Set

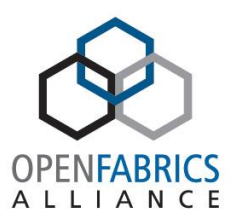

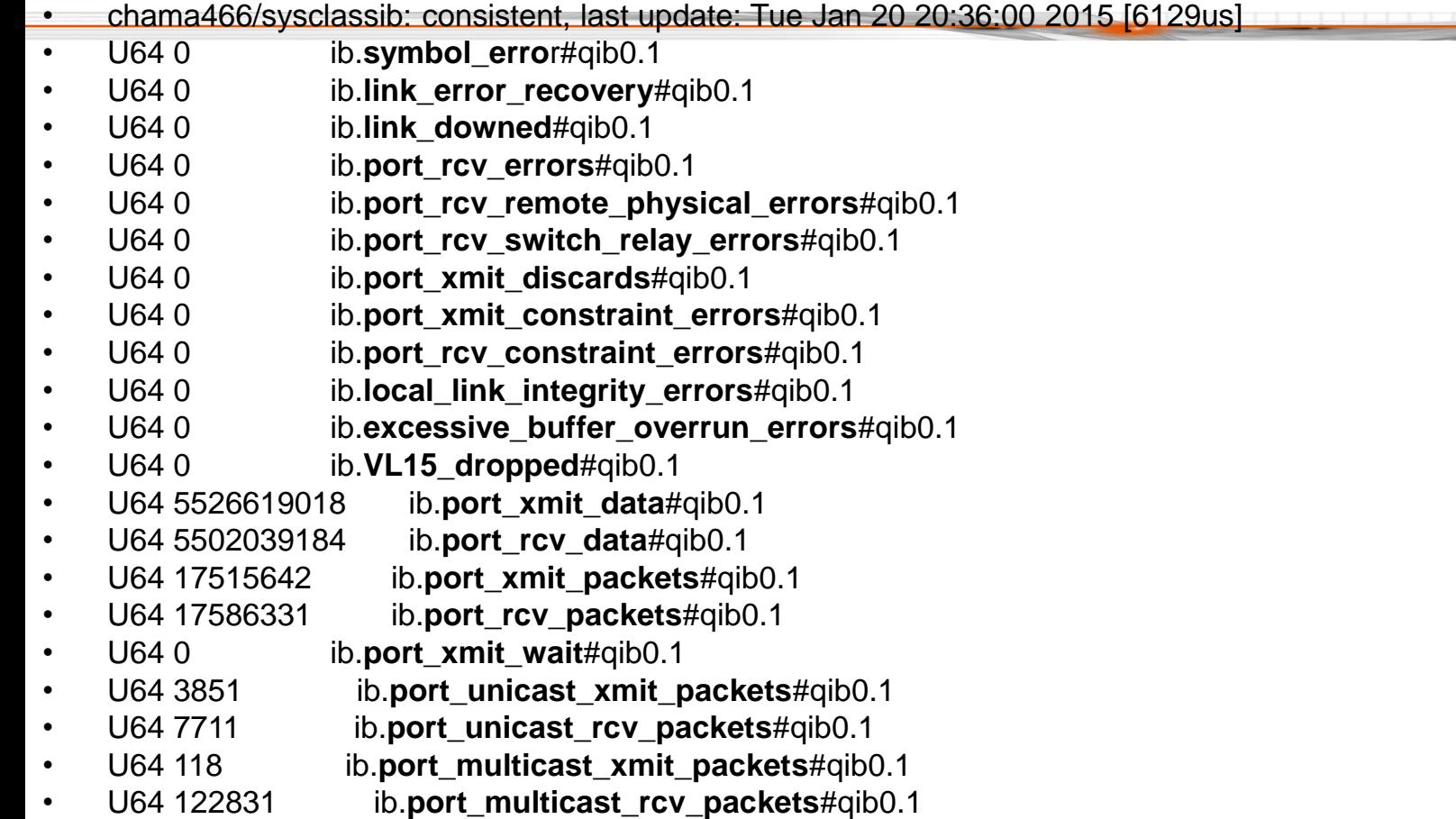

### Host Side Collection (would also like from every core link)

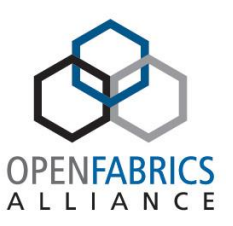

#### **Errors:**

symbol\_error link\_error\_recovery port\_rcv\_errors port\_rcv\_remote\_physical\_errors port\_rcv\_switch\_relay\_errors port\_xmit\_constraint\_errors port rcv constraint errors local\_link\_integrity\_errors excessive buffer overrun errors

#### **Data Info:**

port\_xmit\_data port rcv data port\_xmit\_packets port rcv packets

#### **Misc. Info:**

port\_xmit\_wait port\_xmit\_discards VL15\_dropped link\_downed

### Other LDMS Metric Set Examples

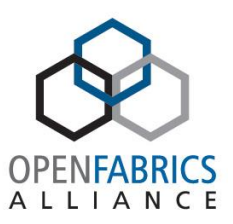

### **shuttle-cray.ran.sandia.gov\_1/meminfo**

- U64 160032 MemFree
- U64 181728 Buffers
- U64 3443332 Cached
- U64 33076 SwapCached
- U64 2987544 Active

### **shuttle-cray.ran.sandia.gov\_1/procstatutil**

- U64 1826564 cpu0\_user\_raw
- U64 699631 cpu0\_sys\_raw
- U64 663843760 cpu0\_idle\_raw
- U64 201018 cpu0 iowait raw

### **shuttle-cray.ran.sandia.gov\_1/vmstat**

- U64 40008 nr\_free\_pages
- U64 122286 nr\_interactive\_anon
- U64 321902 nr\_active\_anon
- U64 465532 nr inactive file
- U64 424986 nr\_active\_file

### Metric sets:

- (datatype, value, metricname) tuples
- optional per metric user metadata e.g., component id
- API:
- *ldms\_get\_set*
- *ldms\_get\_metric*
- *ldms\_get\_u64*
- Same API for on-node and offnode transport

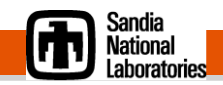

# Would Like

- Synchronized counter collection across all switches
	- Configurable at boot
	- Fixed set
	- On-the-fly collection frequency change
- Offload IB counter collection from computes
- Currently working on reference implementation using LDMS protocol

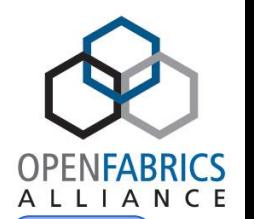

RDMA connections

RDMA configures

## IB Traffic 12/9/2014

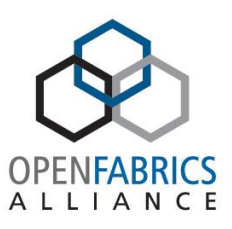

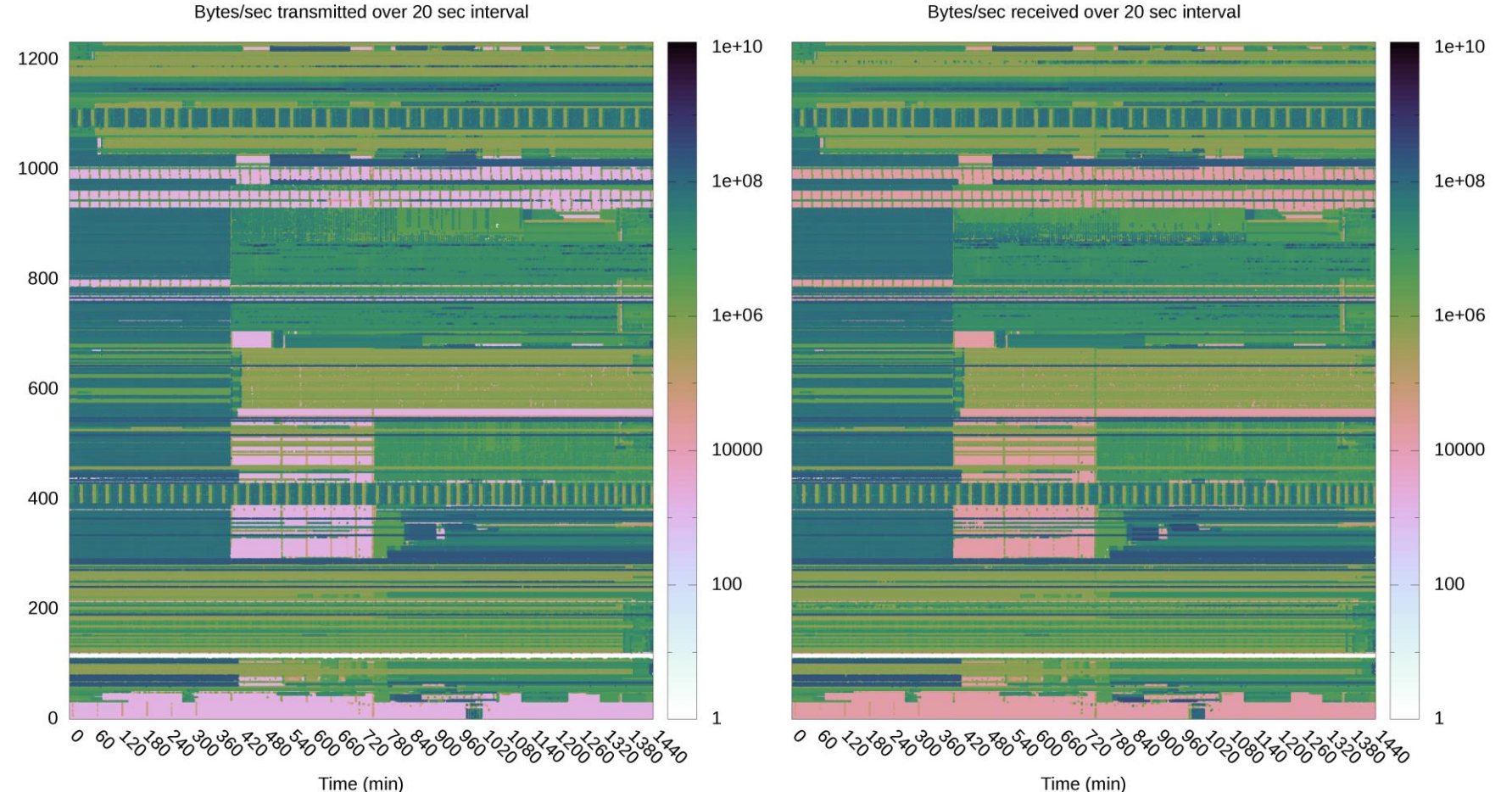

Bytes/sec transmitted over 20 sec interval

Node Id

## Lustre Traffic 12/9/2014

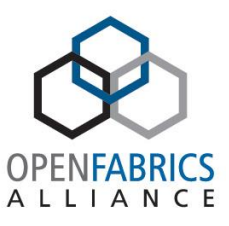

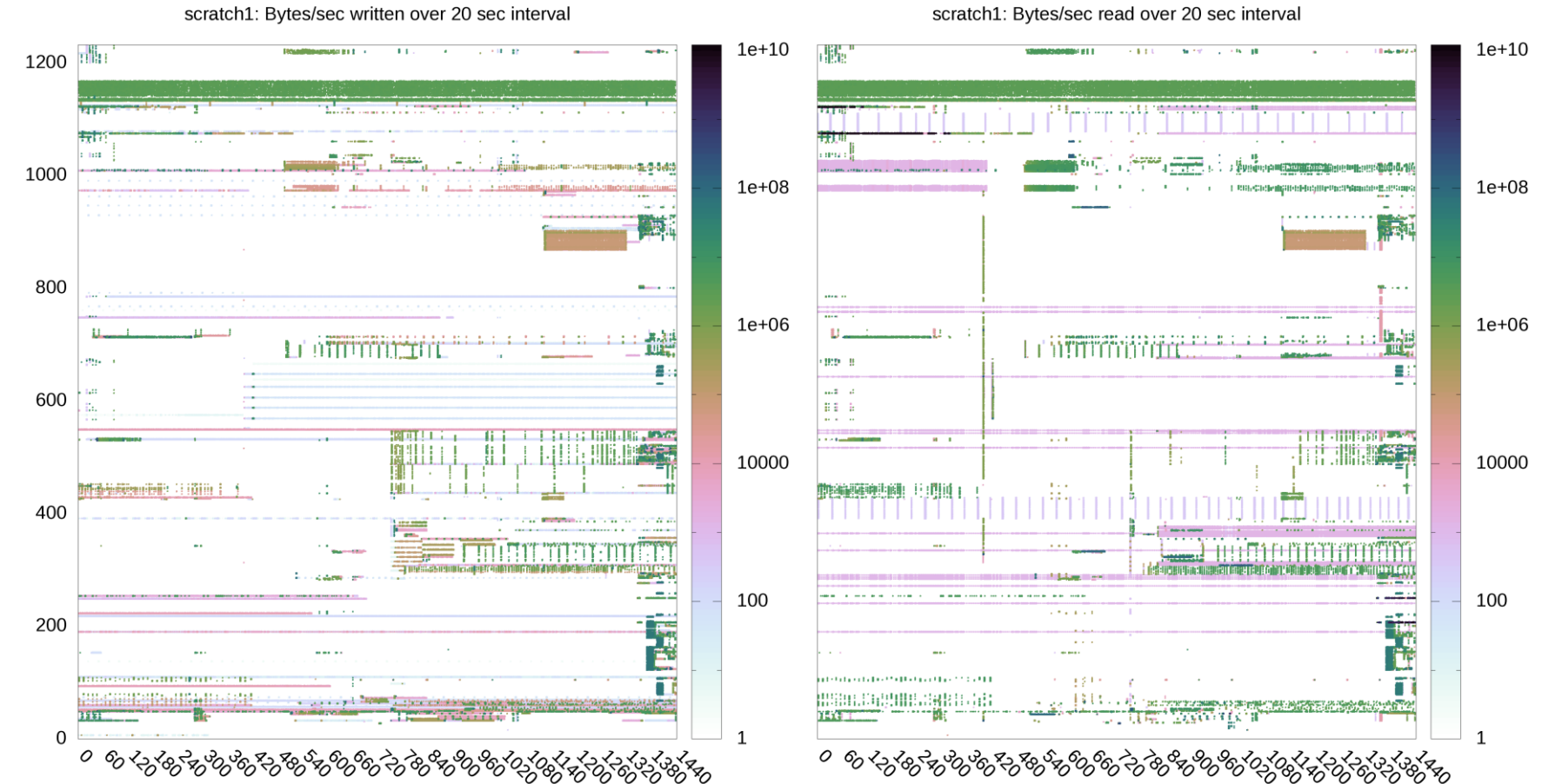

Time (min)

scratch1: Bytes/sec written over 20 sec interval

Time (min)

Node Id

## IB Traffic 1/22/2014

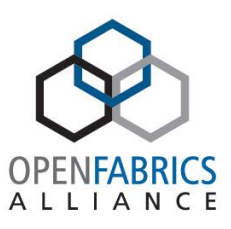

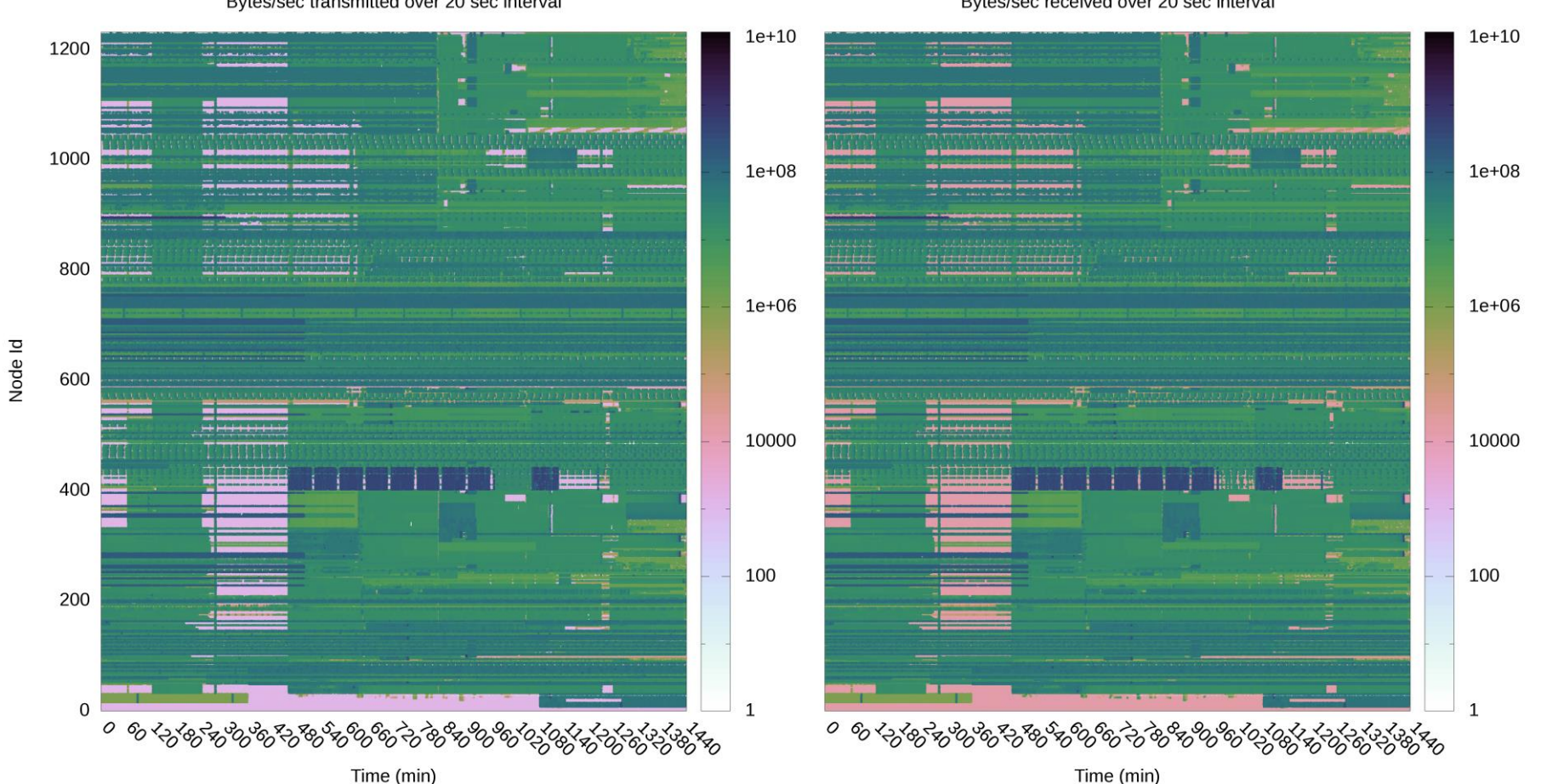

Bytes/sec transmitted over 20 sec interval

Bytes/sec received over 20 sec interval

## Lustre Traffic 1/22/2015

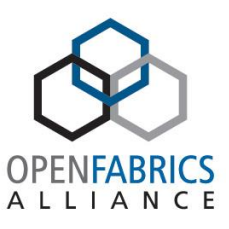

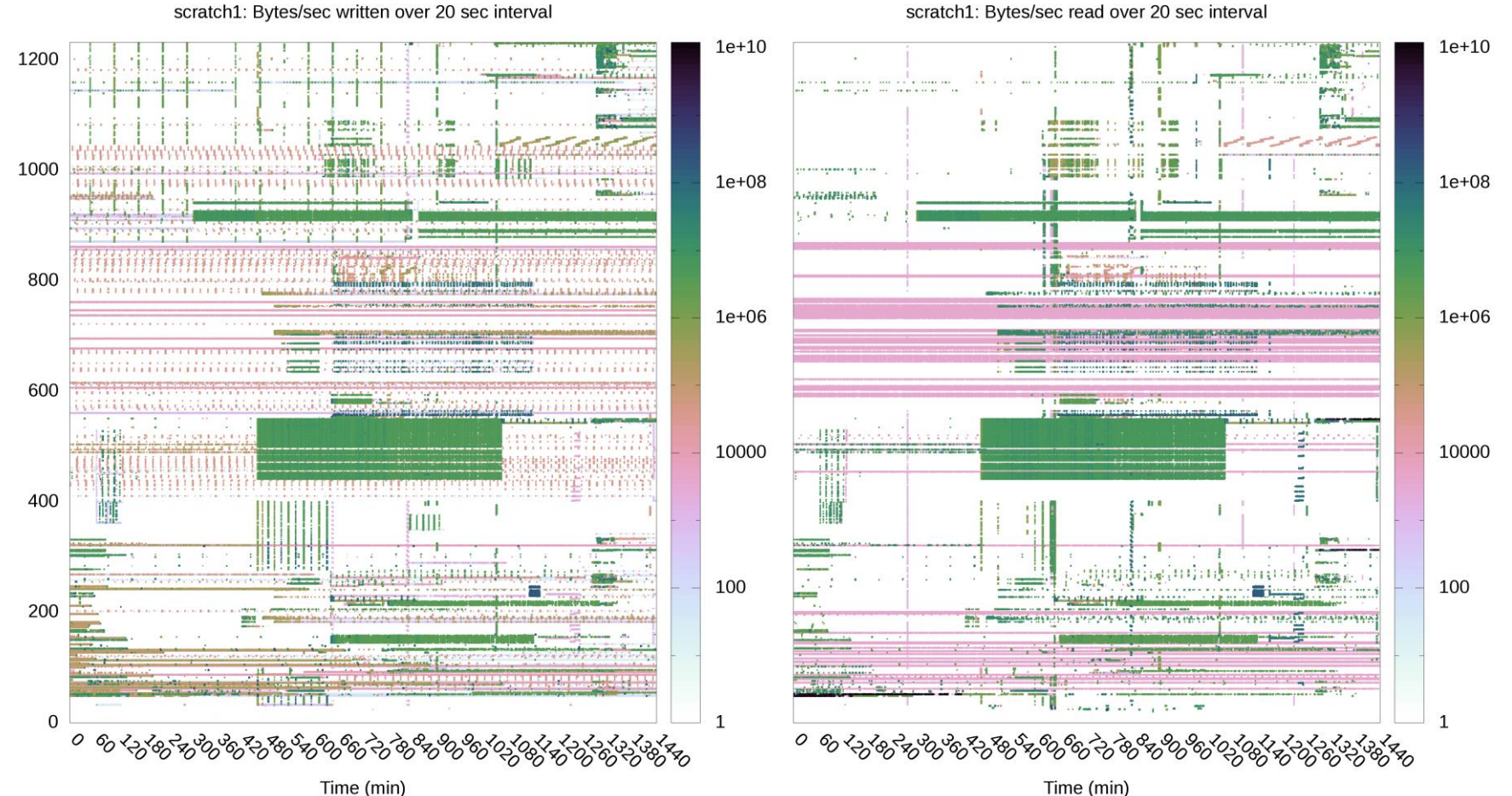

scratch1: Bytes/sec read over 20 sec interval

Node Id

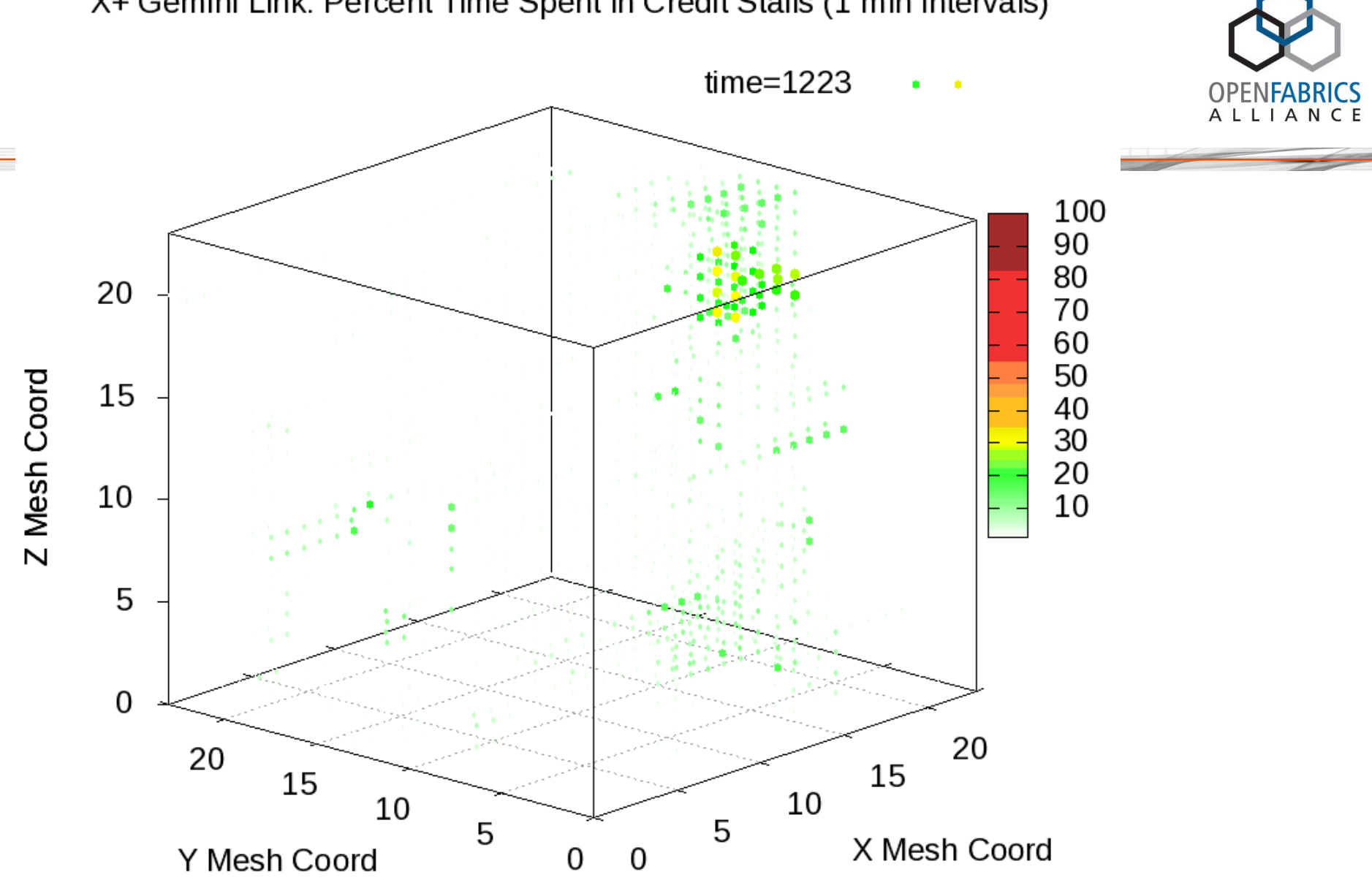

X+ Gemini Link: Percent Time Spent in Credit Stalls (1 min intervals)

## IB Traffic Information

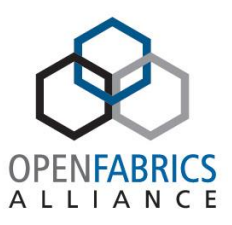

 $? = No information$  $\sqrt{\phantom{a}}$  = Have information

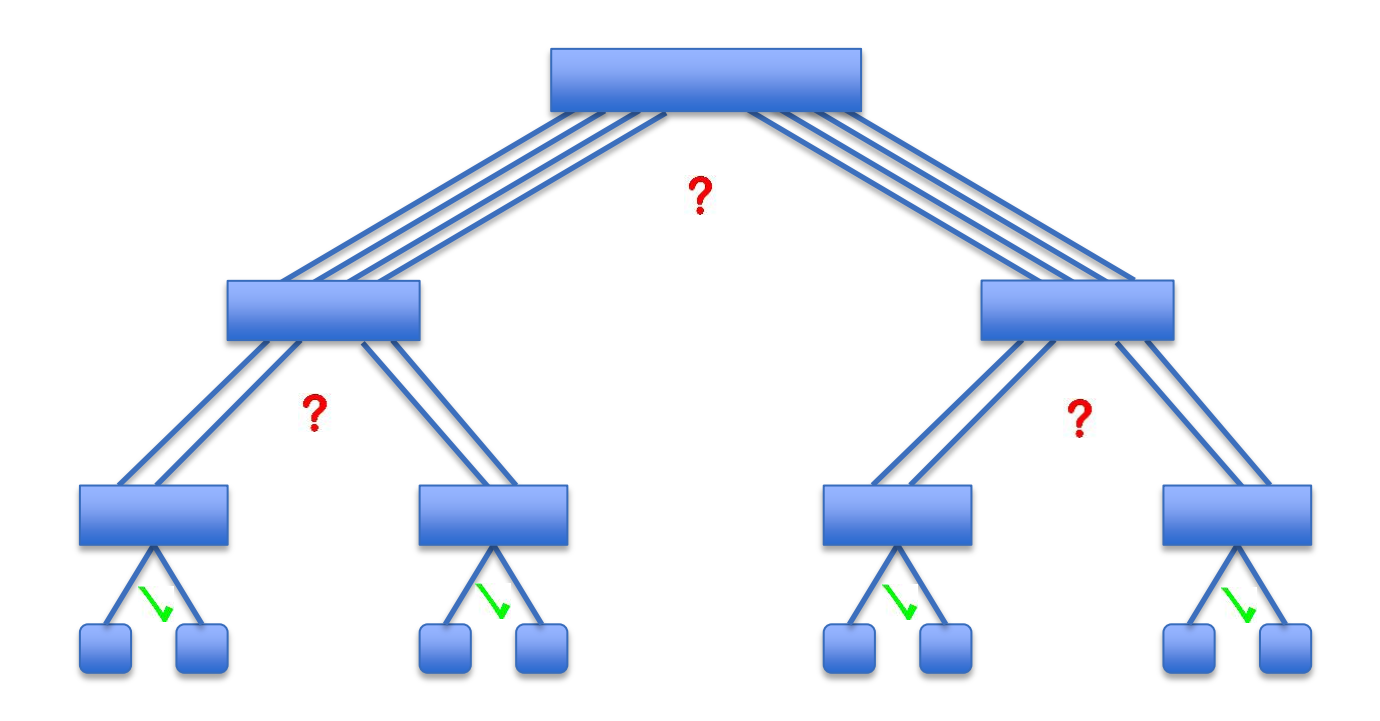

# **Summary**

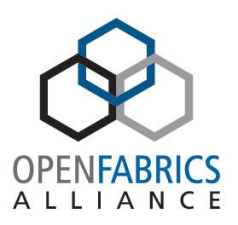

- Goals
- Impediments
- LDMS Architecture
- IB Host Metrics
- IB Traffic
- Lustre Traffic
- Path forward

## **Questions?**

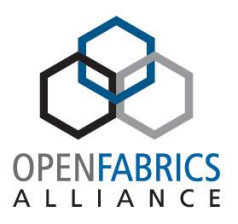

• https://github.com/ovis-hpc/ovis

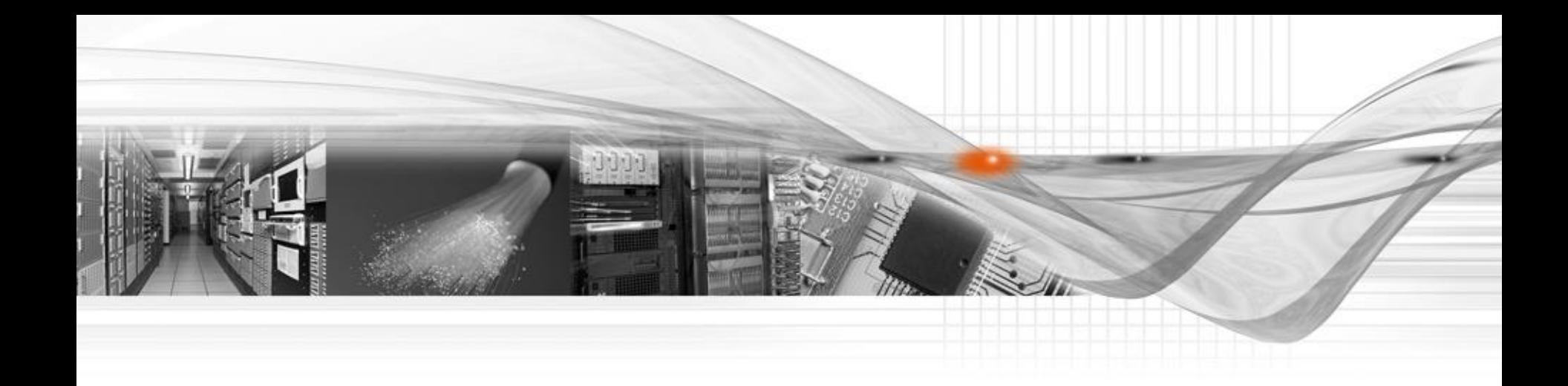

### Thank You

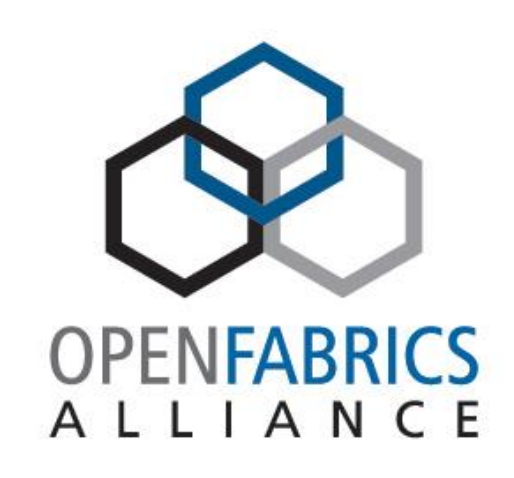

### OpenFabrics Software User Group Workshop